# e cnam

# Conservatoire national des arts et métiers

# CFA109 - Information comptable et management

# Présentation

## **Prérequis**

Cette UE fait partie du programme des **masters "non spécialistes en comptabilité", programme d'ingénieurs et certaines licences 3 non spécialistes en comptabilité.** Les auditeurs inscrits à ces diplômes peuvent suivre l'UE CFA 109 sans demander d'agrément.

Cette UE s'adresse aussi à tous ceux qui souhaitent développer un projet professionnel de création d'entreprise et qui ont besoin de dialoguer avec un expert-comptable, des prêteurs de capitaux, des avocats d'affaires, le directeur administratif et financier (DAF), les contrôleurs de gestion ....

A ce titre, cette UE s'adresse à tous ceux issus des :

- Ressources humaines,
- Marketing, communication et média,
- Sociologie,
- Recherche et Développement,
- Manager Projet,
- Responsables Supply Chain et Achats,
- Responsable informatique et réseau
- ainsi qu'à l'ensemble des ingénieurs.

Les comptables eux-mêmes ainsi que les étudiants en comptabilité (du Bac au DSCG) pourront tout de même suivre cette UE qui pour une fois mettra en lumière leur discipline sous un angle qu'il ne connaisse à savoir sans les écritures. Cette prise de recul leur fera un bien certain.

# Objectifs pédagogiques

L'UE CFA 109 a pour ambition de :

donner à des non spécialistes l'ensemble des outils permettant d'appréhender les états comptables, les rapports d'assemblée générale, les rapports des commissaires aux comptes lors d'une fusion, d'une augmentation de capital ... de manière à être proactif dans le management de l'entreprise. En effet, comprendre la construction des états comptables permet d'assimiler le diagnostic, de bâtir ses propres outils de pilotage et de se fixer ses propres plans de progrès : la comptabilité est l'affaire de tous !

S'affranchissant de la technique comptable pour se centrer sur l'aspect décisionnel, cette UE se distingue de la plupart des enseignements existants en la matière en offrant un panorama complet de l'impact des différents actes que peuvent prendre les entreprises sur les comptes de bilan et de résultat.

- être capable de réaliser une analyse succincte à partir des documents comptables de synthèse
- savoir mesurer les coûts et la performance économique d'une activité, d'un produit ou d'une fonction

# Programme

## **Contenu**

## **1/ les finalités et les acteurs de l'information comptable**

- les finalités de l'information comptable
- les acteurs de la chaîne de l'information comptable et financière
- la normalisation de l'information comptable et financière
- les différences entre comptabilité financière et comptabilité de gestion

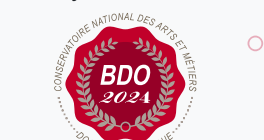

**W**Mis à jour le 14-02-2025

## **Code : CFA109**

Unité d'enseignement de type cours 6 crédits Volume horaire de référence (+/- 10%) : **50 heures**

**Responsabilité nationale :** EPN10 - Comptabilité Contrôle Audit (CCA) / 1

## **Contact national :**

EPN10 - Comptabilité financière et audit - Comptabilité et contrôle de gestion

292 rue saint Martin 75003 Paris 01 40 27 21 73 Chantal Charlier secretariat.cca@lecnam.net

#### **2/ Le contenu des états financiers**

- les objectifs et les caractéristiques de l'information comptable
- le bilan : patrimoine et situation financière
- le compte de résultat
- la détermination du résultat comptable
- le tableau de financement

### **Synthèse :**

Maîtriser la construction des états comptables,

En déchiffrer les sens (c'est-à-dire pouvoir comprendre les décisions managériales sous-jacentes aux inscriptions comptables)

Concrètement si les états comptables s'affichent avec telle ligne pour telle somme, qu'elle en a été l'origine et pourquoi ?

### **3/ L'interprétation des états financiers**

- les grands équilibres financiers
- l'analyse de la structure financière
- l'étude des performances économiques et financières

#### **Synthèse :**

Émettre un diagnostic financier complet :

- A partir des états comptables, être capable de réaliser une analyse financière complète sur l'état de santé d'une organisation

- Etre capable d'établir un pronostic sur des problématiques de cessations de paiements, faillites, redressements...

- Etre capable d'apporter les décisions stratégiques à mettre en place pour modifier la situation initiale

### **4/ La mesure des coûts et la performance économique d'une activité, d'un produit ou d'une fonction**

- les finalités du calcul des coûts

- le classement des charges en comptabilité de gestion : directes et indirectes, fixes et variables

- les différentes méthodes de calcul de coût

### **Synthèse :**

Mettre en place des outils de pilotage :

- A partir des états comptables, être capable de construire des coûts, des tableaux de bord, des budgets ... pour apporter les outils stratégiques de pilotage des organisations.

## Modalités de validation

- Contrôle continu
- Examen final

## Description des modalités de validation

Cette UE comporte un contrôle continu et un examen final (avec rattrapage)

Le contrôle continu est réalisé à travers les différents "quiz" qui se répartissent tout au long du semestre. Ce contrôle continu va générer une note qui donnera jusqu'à 3 points d'avance pour l'examen final de l'épreuve.

L'examen final aura lieu en février (rattrapage en avril). Si l'auditeur obtient une note supérieure à 10/20 alors il n'utilisera pas ses points positifs. Si sa note est inférieure à 10/20 alors il utilisera ses points dans la limite de 3 points maximum (et ce pour ramener l'auditeur à 10/20 maximum).

Les points d'avance ne fonctionne que pour le premier examen et pas pour le rattrapage.

# Bibliographie

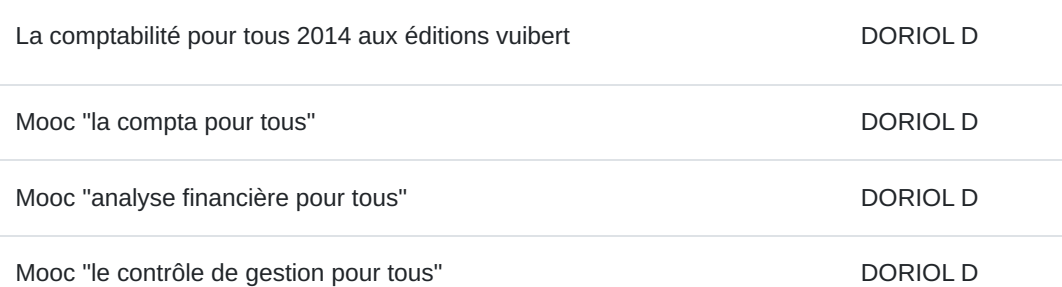